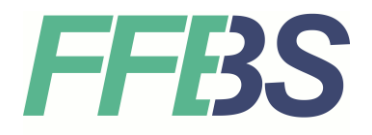

## **Regeln für den Distanzunterricht**

**NINHOE** 

VERHALTEN

Distanzunterricht wird grundsätzlich als Videokonferenz über MS Teams gemäß dem regulären Stundenplan durchgeführt. Alternativ ist nach Absprache der Lehrkräfte eine asynchrone Organisation möglich. **Die Teilnahme ist verpflichtend.**

**Anmeldung:** Sie erfolgt über [www.office365.com](http://www.office365.com/) über einen beliebigen Webbrowser.

**Zugang:** Falls Ihre Zugangsdaten nicht funktionieren, wenden Sie sich an Ihre Klassenleitung per E-Mail (Nachname@bs-ffb.de) bzw. per Handy an bereits eingeloggte Mitschüler.

**Technische Vorbereitung:** Stellen Sie sicher, dass ihre Technik (Computer, Internetverbindung, Software) einwandfrei funktioniert.

**Leihgerät:** Sollte kein eigenes Gerät zur Verfügung stehen, fragen Sie rechtzeitig Ihre Klassenleitung nach einem Leihgerät.

**Kamera und Mikrofon:** Die Kamera ist grundsätzlich eingeschaltet. Schalten Sie Ihr Mikrofon stumm, wenn Sie gerade nicht sprechen.

**Mehrfachanmeldungen** an verschiedenen Geräten sind möglich (z. B. auf dem Handy für Kamera und Mikrofon und gleichzeitig auf dem PC zur Bearbeitung von Dateien).

**Arbeitsmaterialien:** Bereiten Sie vorab alle nötigen Materialien vor und legen Sie sie bereit.

**Pünktlichkeit:** Loggen Sie sich rechtzeitig (Puffer für mögliche technische Probleme) zu allen Online-Unterrichtseinheiten in MS Teams ein.

**Rauchen** ist im Distanzunterricht **nicht gestattet**.

**Ruhige Arbeitsumgebung:** Wählen Sie einen ruhigen, gut beleuchteten Ort für den Unterricht. Setzen Sie sich an einen Tisch.

**Angemessenes Erscheinungsbild:** Tragen Sie angemessene Kleidung.

**Aktive Teilnahme:** Beteiligen Sie sich aktiv am Unterricht durch Fragen, Mitarbeit und Diskussionsbeiträge.

**Respektvolles Verhalten:** Verhalten Sie sich im Distanzunterricht respektvoll gegenüber LehrerInnen und MitschülerInnen.

**Melden** Sie sich durch Heben der virtuellen Hand, wenn Sie etwas sagen möchten.

**Datenschutz:** Achten Sie darauf, persönliche Informationen zu schützen (z. B. beim Teilen des Bildschirms).

**Geschützter Raum:** Falls unterrichtsfremde Personen wie z. B. Familienmitglieder oder Kollegen im Raum sind ist dies der Lehrkraft unverzüglich mitzuteilen.